# **STOCKPRO: Le processus de vente « Facture basée sur la commande après livraison »**

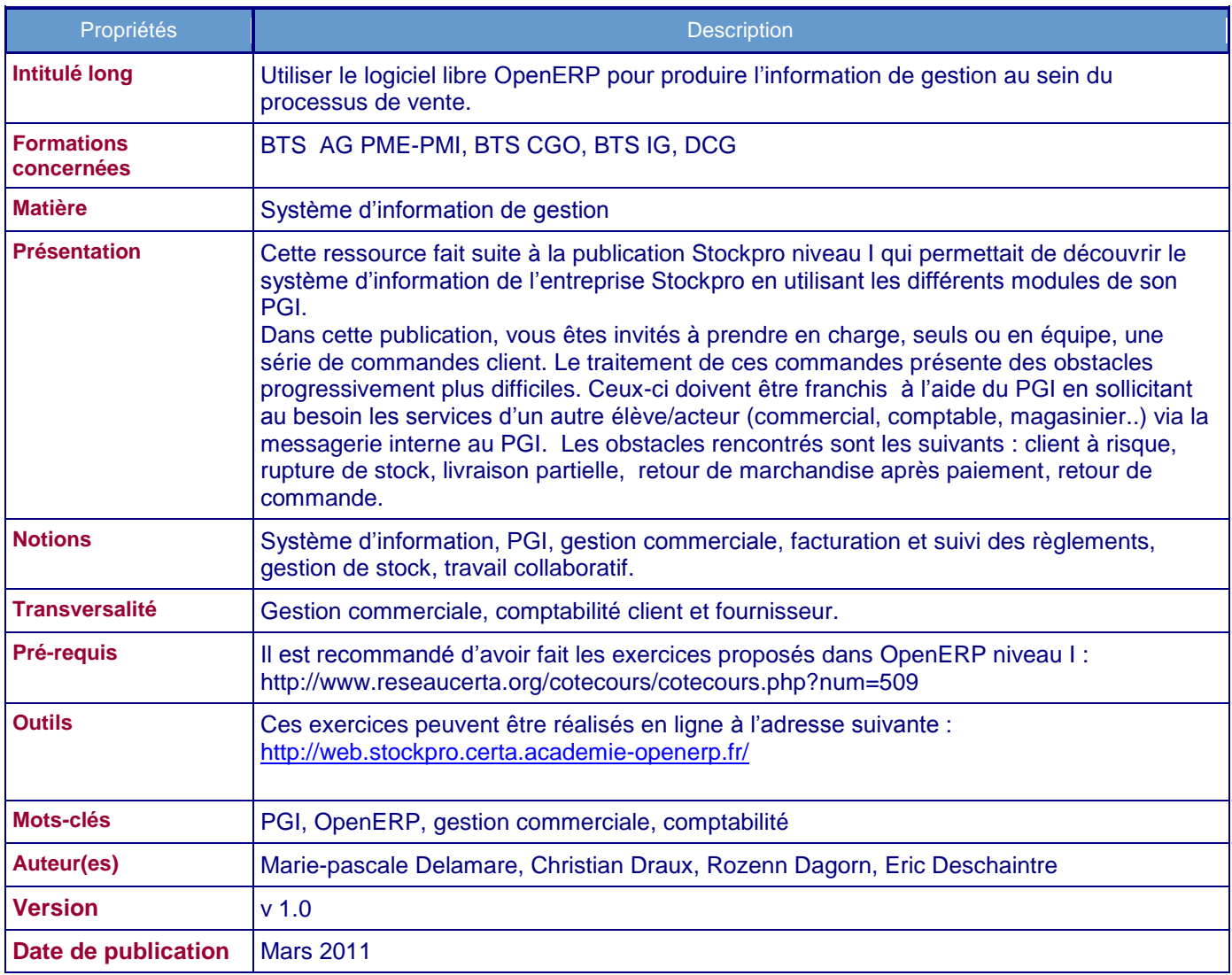

Voici la description du processus de gestion des commandes client tel qu'il est réalisé chez Stockpro (une modélisation à l'aide d'un schéma événement-résultat est proposée en annexe) :

### **Demande de devis**

Les demandes de devis provenant des clients sont reçues par l'assistant commercial.

L'assistant consulte le compte du client afin de vérifier sa solvabilité. Si le client présente un solde négatif, l'assistant prévient le client qu'il ne peut pas traiter sa demande. S'il s'agit d'un nouveau client, il crée sa fiche. L'assistant examine la demande de devis et consulte les stocks afin de vérifier la disponibilité du produit. Si celui-ci n'est pas disponible l'assistant interroge l'atelier de montage pour obtenir un délai de réalisation, puis il établit un devis destiné au client.

Si la demande de devis ne peut pas aboutir (client insolvable, composants manquants pour réaliser le produit), l'assistant contacte le client pour l'informer du rejet de sa demande de devis. Le client peut, s'il le souhaite, rédiger une nouvelle demande de devis pour les produits disponibles.

### **Traitement des commandes**

L'assistant commercial dépouille des bons de commande reçus et les devis acceptés (courrier, fax, mail).

Dans le cas d'une commande, avant tout traitement, l'assistant vérifie si le client est à jour de ses paiements. Dans le cas contraire, il avertit le client et refuse la commande. Il consulte ensuite le stock et si le stock est suffisant, il saisit la commande, la valide afin que celle-ci soit traitée par le magasinier. Si le produit est manquant, il demande un délai de livraison par la messagerie interne à la responsable des stocks, puis si le client est d'accord sur ce délai, il saisit la commande dont la confirmation déclenche une demande de réapprovisionnement pour le produit en rupture. Si le produit est partiellement manquant, il demande au client s'il accepte des livraisons partielles et demande un délai de livraison à la responsable des stocks, par la messagerie interne, pour la partie manquante. Puis si le client est d'accord, il saisit la commande dont la confirmation déclenche une demande de réapprovisionnement pour les produits en rupture.

#### **Traitement des retours**

Dans le cas d'un retour, s'il n'existe aucun produit de remplacement et que la facture client a déjà été réglée, l'assistant commercial prévient la responsable du magasin et le comptable avec la messagerie interne. Dès que l'avoir est traité, il enregistre les références de cet avoir sur la commande pour garder un historique.

#### **Livraison des livraisons client**

La responsable magasin consulte régulièrement les ordres de livraison relatifs aux commandes validées par l'assistant commercial, puis prépare les produits. Si le stock est suffisant, la livraison est totale, et la responsable magasin prévient le comptable qu'il peut faire suivre la facture. Sinon elle expédie les seules quantités disponibles et prévient le comptable de la livraison partielle. Elle établit alors le bon de livraison en deux exemplaires. Le premier sera remis au transporteur, le second envoyé au client.

#### **Traitement des commandes fournisseur**

Pour connaître les commandes en rupture de stock, la responsable magasin, consulte les réapprovisionnements non prévus, signalés aussi par l'assistant commercial sur la messagerie interne et les lance pour confirmer le besoin. Elle exécute alors un calcul des points de commandes, qui va exploiter les règles de réapprovisionnement des produits gérés sur stock et générer les commandes d'achat nécessaires. Puis si les délais des commandes d'achat sont similaires, elle va regrouper toutes les commandes d'achat sur une seule et même commande par fournisseur. Cette commande d'achat est alors confirmée et sera approuvée dès réception de la réponse du fournisseur.

Dès la livraison du fournisseur, la responsable magasin, enregistre les entrées en stocks, puis procède aux livraisons des commandes client en attente. Si ces commandes avaient été livrées partiellement, elle informe le comptable, par la messagerie interne, que la facture peut être envoyée au client.

En cas de retour de marchandises, la responsable magasin retrouve le bordereau de livraison initial et lui associe un bordereau de retour qui permet de réintégrer les produits en stocks.

### **Facturation et règlement**

Chaque jour, le comptable traite les factures client à transmettre et les factures fournisseur à vérifier.

Chaque jour, le comptable récupère les règlements parvenus par courrier ou en interrogeant les comptes bancaires de l'entreprise. Il procède alors à leur enregistrement et au rapprochement avec la dette du client. De manière similaire, le comptable traite les règlements fournisseur parvenus à échéance.

Chaque jour encore, le comptable lit ses messages et traite ceux qui concernent les avoirs client. Il procède à l'enregistrement de l'avoir et au remboursement du client.

Chaque semaine il édite une balance âgée et relance les clients qui ont dépassé la date limite de paiement.

### **Travail à faire :**

En utilisant les rôles de vendeur (savard), de la responsable magasin (mattais) et du comptable (tremblay), prenez en charge les bons de commande qui figurent en annexe.

Une commande est considérée comme traitée quand elle est entièrement livrée et facturée, vous devez produire le bon de livraison et la facture correspondant à chaque commande.

*Les commandes sont progressivement plus difficiles à traiter.*

## **Annexes : Bons de commande à traiter**

Cas 1 : Tout va bien

### **ADT Au service de votre confort**

# **BON DE COMMANDE**

Centre commercial du plateau, avenue Haute grève 95290 L'Isle Adam Téléphone +33 01 16 73 29 60 Télécopie +33 01 07 61 84 46

Le numéro suivant doit apparaître sur toute la correspondance annexe, les papiers de livraison et les factures : *NUMÉRO DE BON DE COMMANDE : BC-11417*

*À :*  STOCKPRO SARL 14 Rue Pascal 94110 ARCUEIL +33 01 81 81 37 00 *Expédier à :* ADT Centre commercial du plateau, avenue Haute grève 95290 L'Isle Adam

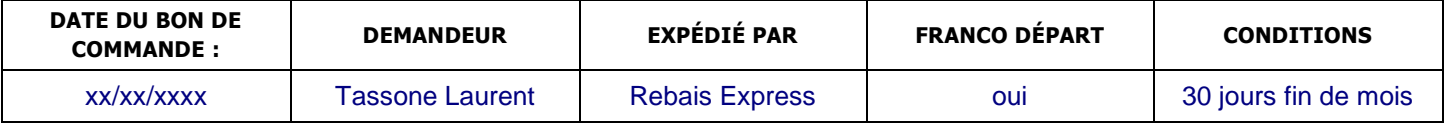

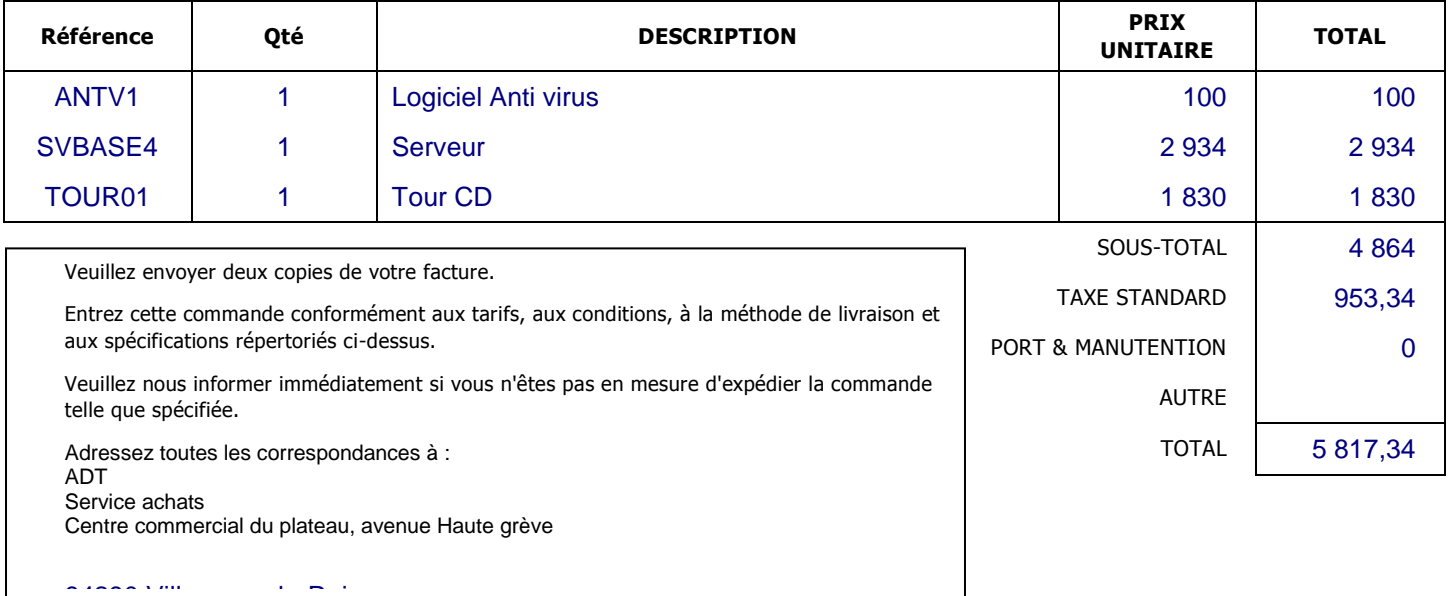

Autorisé par Alkhayer Sidi<br>
Date yy/xx/xx

# **Ganet Marie-odile**

## *Avocat*

118 avenue P Vaillant Couturier 93100 Montreuil sous Bois 01.67.75.65.02 01.84.76.18.30

### **Destinataire**

**Stockpro SARL** 14 rue Pascal 94110 Arcueil 01.81.81.37.00

# BON DE **COMMANDE**

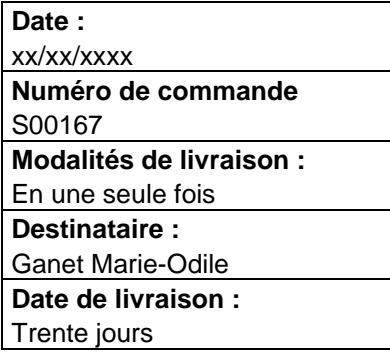

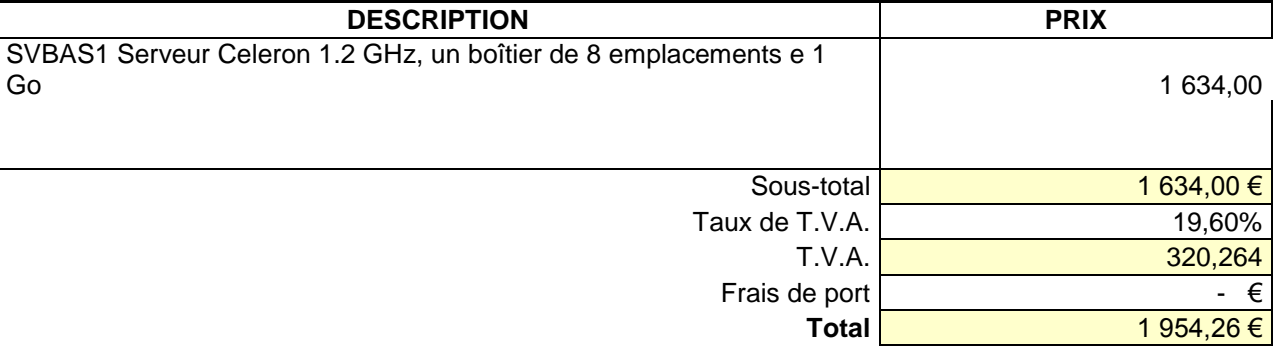

**Signature de l'employé Date**

**La référence de la commande doit figurer sur toutes les factures et correspondances.**

## **AZ Conseil Au service de votre confort**

# **BON DE COMMANDE**

Centre commercial Auchan 28 rue de Paris 95170 Deuil la barre Téléphone +33 01 51 42 10 46 Télécopie +33 01 74 13 17 37

Le numéro suivant doit apparaître sur toute la correspondance annexe, les papiers de livraison et les factures : *NUMÉRO DE BON DE COMMANDE : 23*

*À :*  STOCKPRO SARL 14 Rue Pascal 94110 ARCUEIL +33 01 81 81 37 00

*Expédier À :* AZ Conseil 28 rue de Paris 95170 Deuil la barre

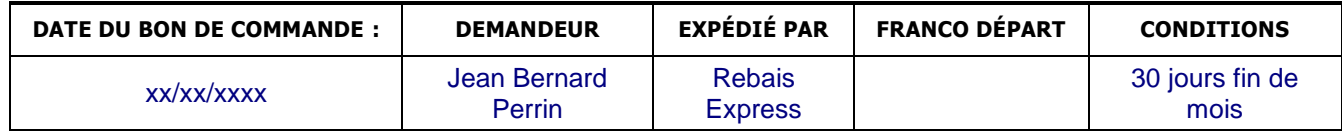

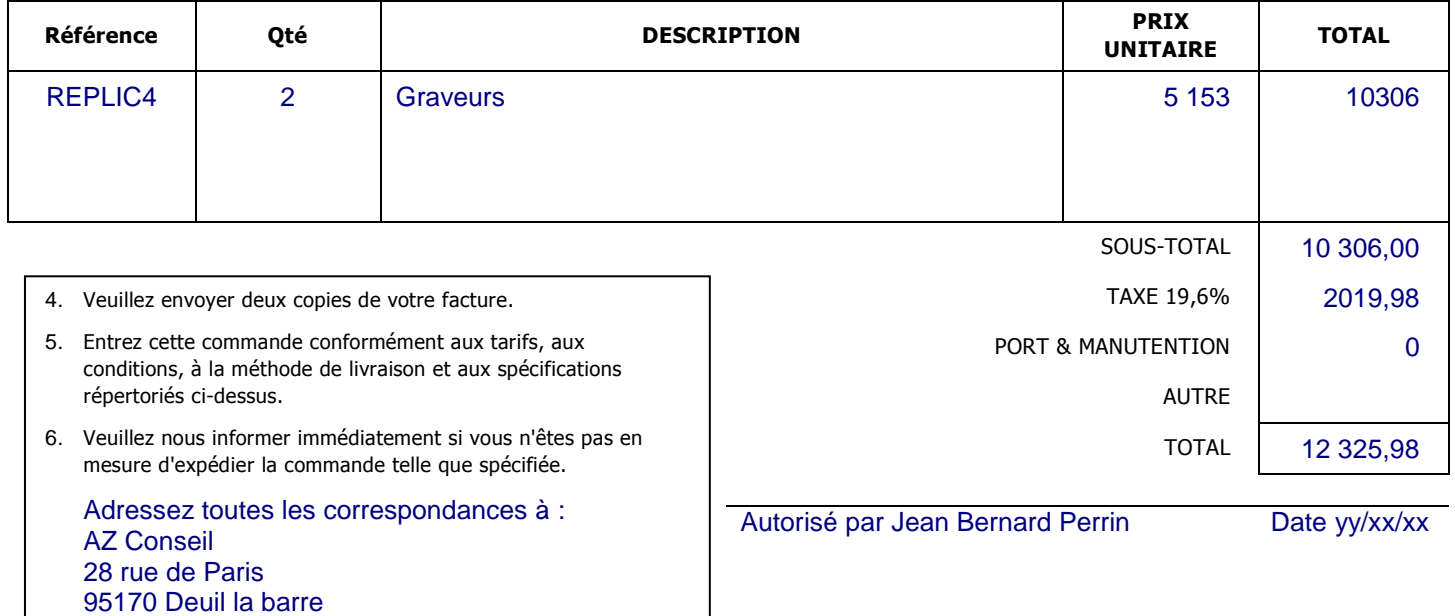

### Cas 4 : Rupture de stock et livraison partielle

## Cabinet marchand

**Marchand Clement** 48 avenue Georges Clemenceau 94583 Rungis cedex 01.04.27.80.95 01.77.25.21.95

## **Destinataire**

Stockpro SARL 14 rue Pascal **94110 Arcueil** 01.81.81.37.00

# BON DE **COMMANDE**

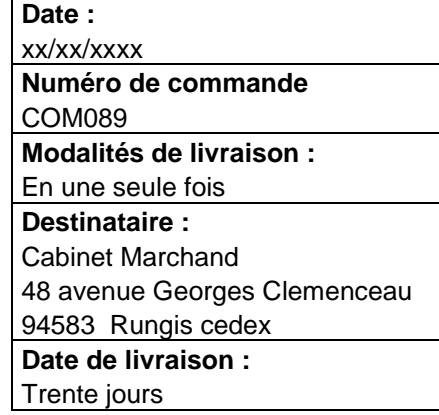

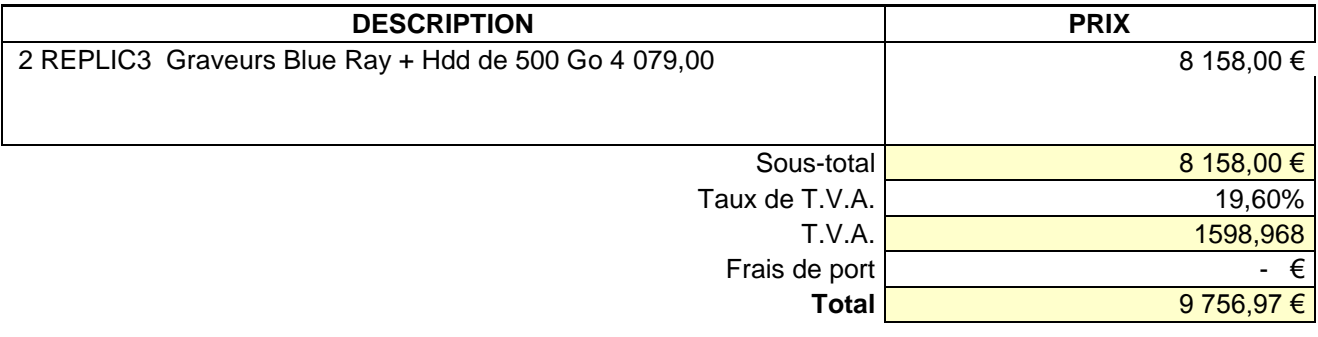

**Signature de l'employé Date**

**La référence de la commande doit figurer sur toutes les factures et correspondances.**

### Cas 5 : Retour de marchandises après paiement

### **Prosernat Toujours plus vite**

## **BON DE COMMANDE**

117 ave Henri Barbusse 94140 Alfortville Téléphone +33 01.27.79.23.84 Télécopie +33 01.25.23.40.68

Le numéro suivant doit apparaître sur toute la correspondance annexe, les papiers de livraison et les factures : *NUMÉRO DE BON DE COMMANDE : 2010-567*

*À :*  STOCKPRO SARL 14 Rue Pascal 94110 ARCUEIL +33 01 81 81 37 00

*Expédier À :* **Prosernat** 117 ave Henri Barbusse 94140 Alfortville

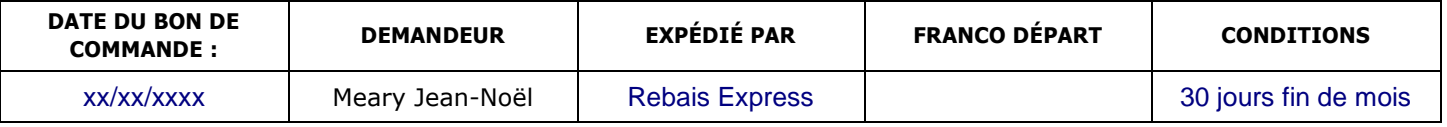

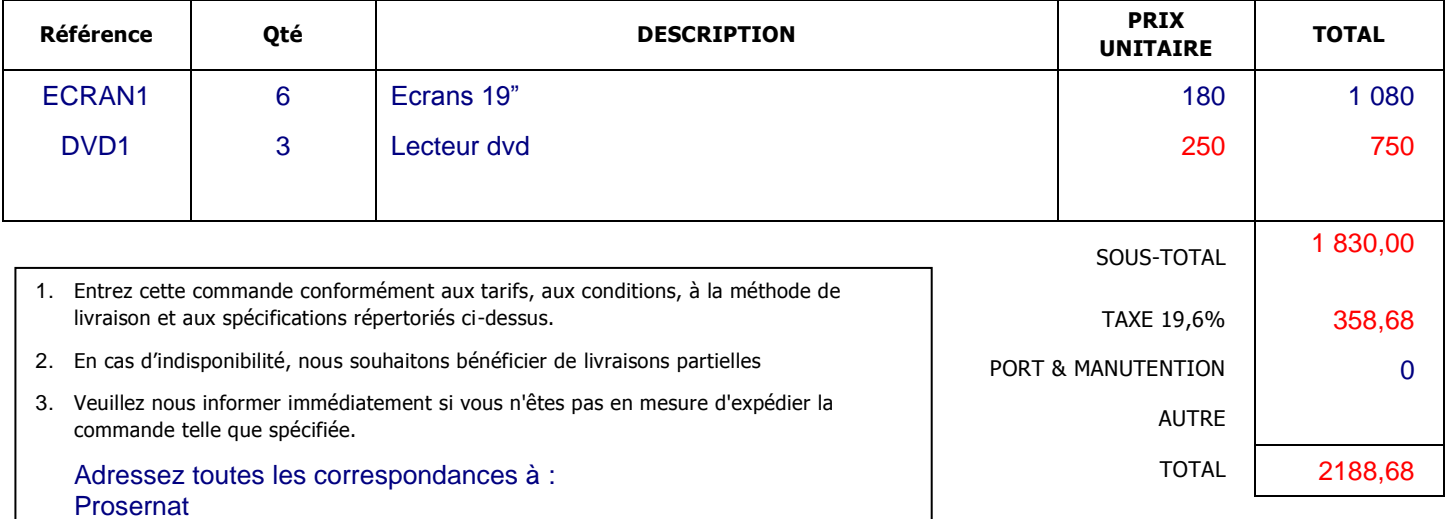

117 ave Henri Barbusse

94140 Alfortville

## **Prosernat Toujours plus vite**

## **RETOUR DE COMMANDE**

117 ave Henri Barbusse 94140 Alfortville Téléphone +33 01.27.79.23.84 Télécopie +33 01.25.23.40.68

Le numéro suivant doit apparaître sur toute la correspondance annexe, les papiers de livraison et les factures : *NUMÉRO DE BON DE COMMANDE : 2010-567*

*À :*  STOCKPRO SARL 14 Rue Pascal 94110 ARCUEIL +33 01 81 81 37 00

*Expédier À :* **Prosernat** 117 ave Henri Barbusse 94140 Alfortville

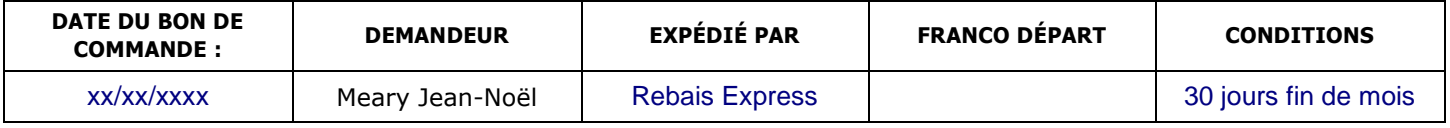

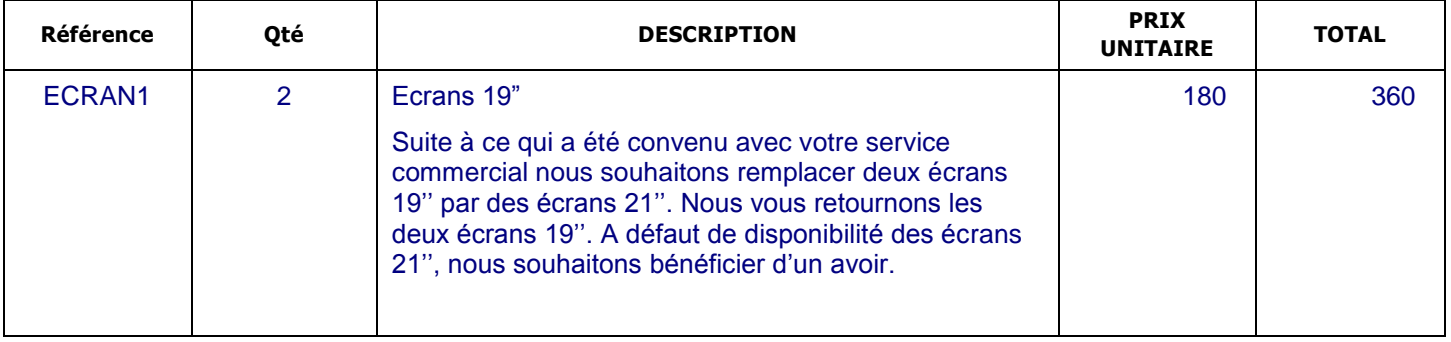

# **Annexe : Modélisation du processus de traitement des commandes**

Utiliser la fonction zoom pour voir le schéma en détails.

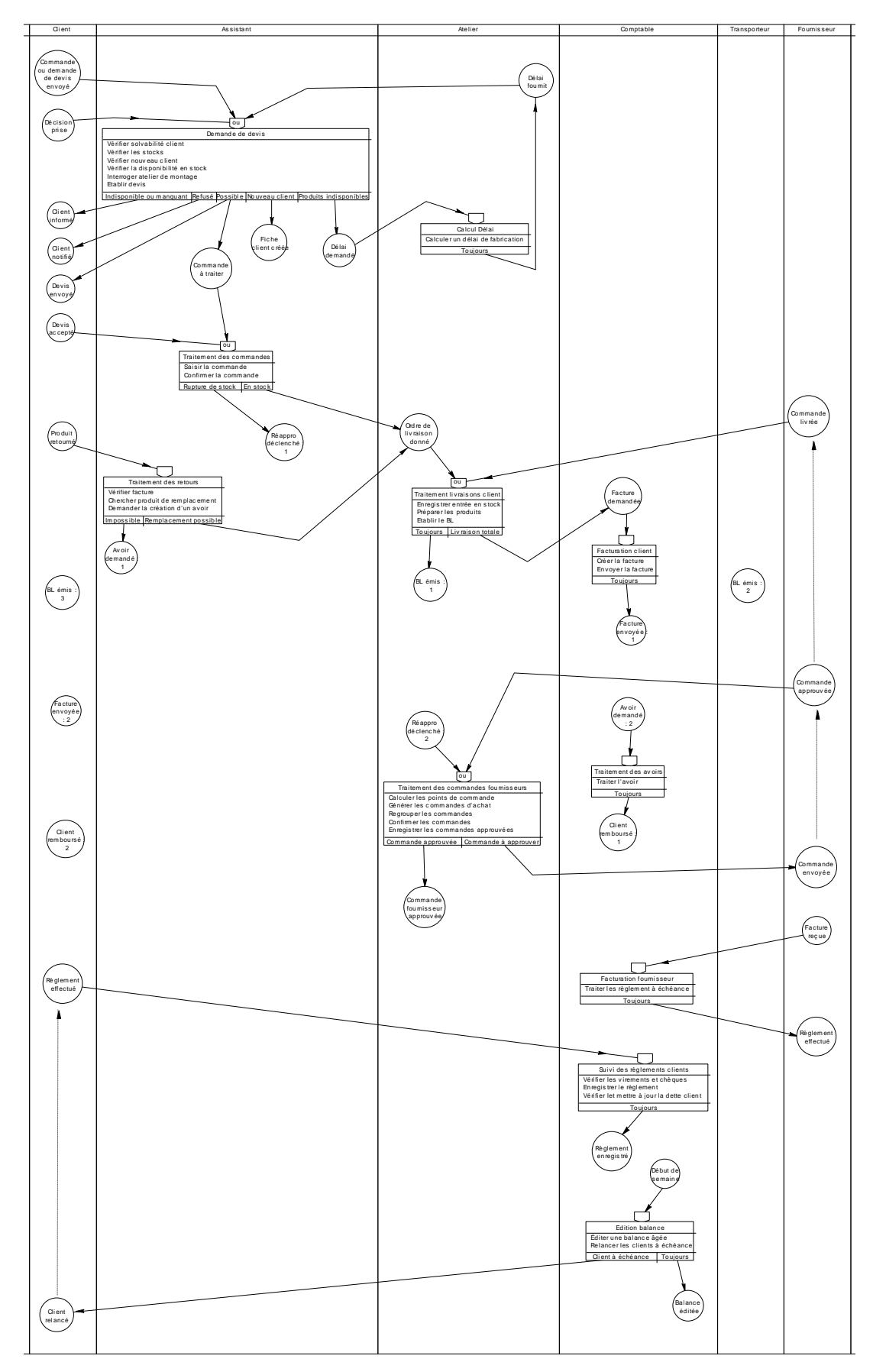